**Photoshop Apk Free Download For Pc**

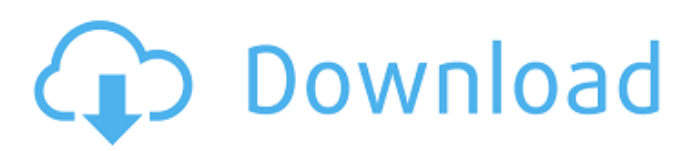

### **Photoshop Apk Free Download For Pc Crack+ With Keygen**

# \*\*GIMP\*\* GIMP (formerly known as the GNU Image Manipulation Program) is an open source image editor that is like Photoshop. It has many layers, much like Photoshop, and it has a number of filters available, although they are also linked to online communities.

#### **Photoshop Apk Free Download For Pc [April-2022]**

e.g. Where Photoshop users have high resolution monitors with great resolution, Photoshop users have low resolution monitors. A question asked in earlier versions of this article: In the latest version of Photoshop CS6, what is "Photomerge"? Adobe Photoshop version comparison Photoshop versus Photoshop Elements Lower-cost alternative Photoshop Elements is a product version of Photoshop that is aimed at amateur and professional photographers, graphic designers and hobbyists. It is free and available as a portable version for Windows computers. Adobe Photoshop Elements can be purchased for a one-time fee at around US\$150 and is an alternative to the professional version of Photoshop, Photoshop CS6. Elements is a simple, easy to use program with a beginner's interface. However, the Express version of Photoshop Elements is approximately the same price as the equivalent version of the Photoshop Creative Cloud software. Adobe Photoshop Elements has seven different versions, which are as follows: Elements 10, \$49.95 (Express) Elements 11, \$49.95 (Standard) Elements 12, \$79.95 (Professional) Elements 13, \$99.95 (Premium) Elements 14, \$129.95 (Elite) Elements 15, \$159.95 (Adobe Photoshop Sketch) Elements 16, \$219.95 (Photoshop CC) There are many features to cover when comparing Photoshop and Elements. This is not a complete review of the software, but it will cover some of the more important aspects for those looking for a replacement for Photoshop. It will cover: Basic Photo editing using some basic tools Importing from or exporting to a variety of formats The CS versions of Photoshop have always been the most powerful and flexible of the "family" of image editing programs: that means they can do every kind of image manipulation and make it look spectacular. These features, along with others, are part of the reason that Photoshop is now worth the \$600/year subscription to Adobe Creative Cloud. However, there is a lot to take in, and because a lot of Photoshop power is hidden behind the scenes, it's a little tricky to get started with Elements. We want to make it easy, by covering the basics of Elements so you can get the most out of it. There are many features which are simply left out of the Photoshop version of Photoshop Elements, 05a79cecff

# **Photoshop Apk Free Download For Pc Crack**

function main() { var i = 0; var before\_set = function(a) { if (a = 2) { i++; return true; } else { return false; } }; var after\_set = function(a) { if (a == 2) { i++; return true; } else { return false;  $\}$  }; var before\_chk = function(a) { if (a = 2) { i++; return true; } else { return false;  $\}$  }; var after\_chk = function(a) { if (a = 2) { i++; return true; } else { return false; } }; setTimeout(function() { if (before\_set(2)) { assertEq('passed', true); } else { assertEq('failed', true); }

#### **What's New In?**

Q: How do i change checked state for datagrid cells in javascript? So here is the problem, I have a datagrid with cells that are checked by default. I want to be able to change these checkboxes to unchecked using javascript. The HTML for the cell is: All Item 1 Item 2

# **System Requirements:**

Windows 7 or later Mac OS X 10.8 or later A 2D graphics card (using OpenGL) A graphics card with 4 GB of VRAM 4 GB of RAM 20 GB of available space on your hard disk A keyboard and a mouse How To Install: Download the game and install it. Download the Unofficial Mac OS X Guide and open the game folder. Unzip the folder and copy the files there. Open the game folder with Finder. Go to the

Related links:

<https://demo.udeclass.com/blog/index.php?entryid=7469> [http://www.bayislistings.com/wp](http://www.bayislistings.com/wp-content/uploads/2022/07/how_to_download_photoshop_mobile.pdf)content/uploads/2022/07/how to download photoshop mobile.pdf <https://threepatrons.org/news/adobe-photoshop-cc-2019-1-1-win-mac-installer/> [https://www.cbdexpress.nl/wp](https://www.cbdexpress.nl/wp-content/uploads/download_logo_mockup_file_for_photoshop.pdf)[content/uploads/download\\_logo\\_mockup\\_file\\_for\\_photoshop.pdf](https://www.cbdexpress.nl/wp-content/uploads/download_logo_mockup_file_for_photoshop.pdf) [https://www.uniting.zone/upload/files/2022/07/gvxBvFsBhMGIgXBkxRgn\\_01\\_109fc43](https://www.uniting.zone/upload/files/2022/07/gvxBvFsBhMGIgXBkxRgn_01_109fc43f9dc454fcf905153706b4eaf1_file.pdf) [f9dc454fcf905153706b4eaf1\\_file.pdf](https://www.uniting.zone/upload/files/2022/07/gvxBvFsBhMGIgXBkxRgn_01_109fc43f9dc454fcf905153706b4eaf1_file.pdf) [http://www.makeenglishworkforyou.com/2022/07/01/photoshop-cs6-is-adobe-premiere](http://www.makeenglishworkforyou.com/2022/07/01/photoshop-cs6-is-adobe-premiere-pro-cc/)[pro-cc/](http://www.makeenglishworkforyou.com/2022/07/01/photoshop-cs6-is-adobe-premiere-pro-cc/) <https://www.amphenolalden.com/system/files/webform/vilikei61.pdf> [https://www.careerfirst.lk/sites/default/files/webform/cv/cloud-brushes-for-photoshop](https://www.careerfirst.lk/sites/default/files/webform/cv/cloud-brushes-for-photoshop-free-download.pdf)[free-download.pdf](https://www.careerfirst.lk/sites/default/files/webform/cv/cloud-brushes-for-photoshop-free-download.pdf) <https://libertinosdaalcova.com/download-and-install-adobe-photoshop-express/> <https://www.reperiohumancapital.com/system/files/webform/imojlig716.pdf> [https://panda-app.de/upload/files/2022/07/hneXgCbgVhmW9DzygZQk\\_01\\_109fc43f9d](https://panda-app.de/upload/files/2022/07/hneXgCbgVhmW9DzygZQk_01_109fc43f9dc454fcf905153706b4eaf1_file.pdf) [c454fcf905153706b4eaf1\\_file.pdf](https://panda-app.de/upload/files/2022/07/hneXgCbgVhmW9DzygZQk_01_109fc43f9dc454fcf905153706b4eaf1_file.pdf) <https://rei4dummies.com/install-adobe-photoshop-cs5-free-for-x64/> <https://lifedreamsorganizer.com/xmlns/> <https://www.catcarecenter.com/system/files/webform/ursfely732.pdf> <https://laissezfairevid.com/new-batch-with-adobe-photoshop-cs6-software-free/> <https://unibraz.org/6875-2/> <http://www.master-dmc.fr/2022/07/adobe-photoshop-for-personal-use/> [https://www.photo-mounts.co.uk/advert/check-adobe-photoshop-7-0-photoshop](https://www.photo-mounts.co.uk/advert/check-adobe-photoshop-7-0-photoshop-photoshop-cs6-for-windows-only-check-for-update-disable-update-7-0-support/)[photoshop-cs6-for-windows-only-check-for-update-disable-update-7-0-support/](https://www.photo-mounts.co.uk/advert/check-adobe-photoshop-7-0-photoshop-photoshop-cs6-for-windows-only-check-for-update-disable-update-7-0-support/) <http://goodidea.altervista.org/advert/photoshop-7-1-0-update-for-windows-8-7-xp-vista/> [https://iptvpascher.com/wp](https://iptvpascher.com/wp-content/uploads/2022/07/40Best_Free_Photoshop_TextEffectsForDesignin2022.pdf)[content/uploads/2022/07/40Best\\_Free\\_Photoshop\\_TextEffectsForDesignin2022.pdf](https://iptvpascher.com/wp-content/uploads/2022/07/40Best_Free_Photoshop_TextEffectsForDesignin2022.pdf)

4 / 4